# Command Line Tools & Utilit

A Command Line Interface is a way of interacting with a computer by i form of lines of text. These commands interface with your operating  $s<sub>1</sub>$ perform complex and intensive operations.

There is a large amount of useful Free and Open Source Software (FO not need or use a Graphical User Interface (GUI). Often this software the operating system or directly with the hardware and therefore can p video or sound manipulation with ease.

Also because the CLI has a scripting language you can write scripts that For example:

1.Downloading/uploading files from servers or web pages 2.Converting, cropping, trimming, splitting, combining video files 3.Converting, cropping, combining image files 4.Adding effects to, combining, trimming, splitting audio files 5.Mixing video & audio 6.Extracting video & audio 7.Adding text to video or images

# Installing CLI Tools

### Homebrew - Package Manager for macOS

[Homebre](https://brew.sh/)ws a package manager for the macOS CLI. Once you install it one line install a lot of software from it's repository.

1.Open Terminal 2.Copy and paste the following line:

3.Hit enter and it will install it for you. 4.To test if it was successful enter the following command:

### FFMPEG

FFMPEG is a powerful and flexible tool for performing any transformat

# Install

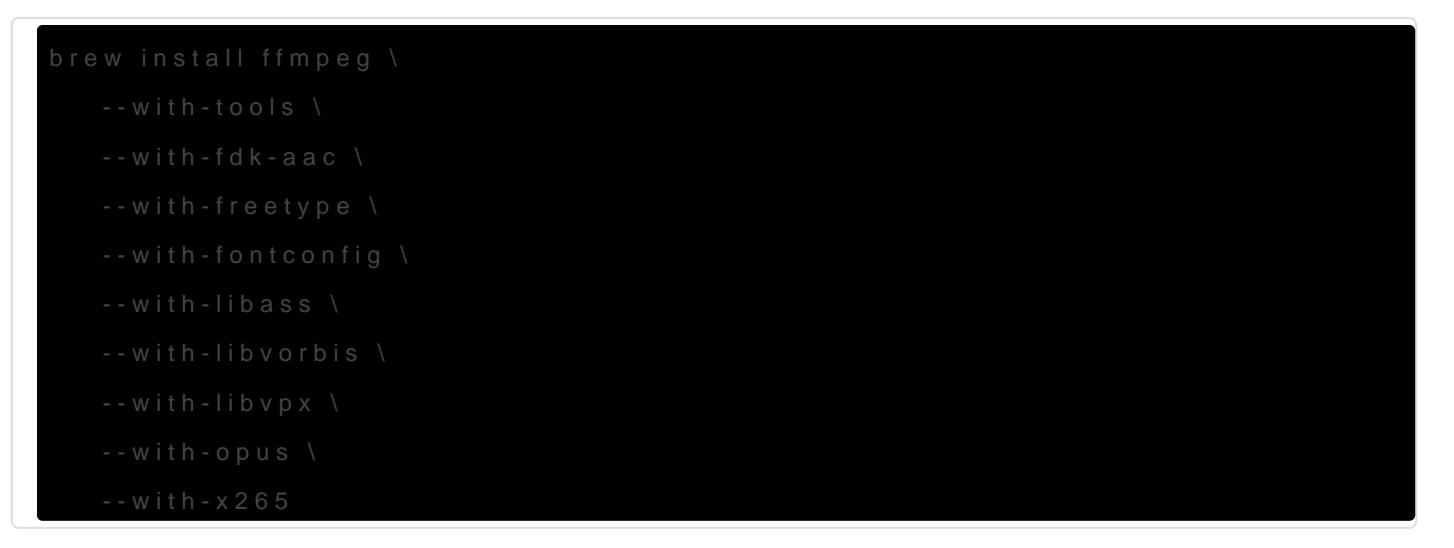

### Example use / Tutorial

The basics -

[https://en.wikibooks.org/wiki/FFMPEG\\_An\\_Intermediate\\_Gu](https://en.wikibooks.org/wiki/FFMPEG_An_Intermediate_Guide#The_Basics)ide#The\_

# SoX

The homepage for SoX calls it "the Swiss Army knife of sound process following description:

> SoX is a cross-platform (Windows, Linux, MacOS X, etc.) comm that can convert various formats of computer audio files in to can also apply various effects to these sound files, and, as an can play and record audio files on most platforms.

#### Install

### Example use / Tutorials

. Good introduction and some  ${\color{black} {\mathsf{a}}}$   ${\color{black} \mathsf{t}}$  we we w.krisyu.org/blog/processing[audio-files-sox.](http://www.krisyu.org/blog/processing-audio-files-sox.html)html

## ImageMagick

ImageMagick is a powerful image manipulation tool.

#### Install

### Example use

• A comprehensive list of examtppe//www.imagemagick.org/Usage/

Revision #3 Created 6 November 2017 09:07:27 Updated 20 August 2018 15:56:53